# Szczyt **(szczyt)**

Limit pamieci: 32 MB Limit czasu: 2.50 s

Jasio od kiedy pamiętam lubił chodzić po górach – namówił go do tego jego tata, Pan Janusz. Teraz Jasio chciałby wziąć udział w zawodach wspinaczkowych. Zasady tych zawodów są proste – kto wejdzie pierwszy na jakiś szczyt, wygrywa. Aby nie tylko ci najsprawniejsi, lecz także ci bystrzejsi mieli szansę wygrać, wysokości gór sa liczone modulo  $M$ .

Jakby tego było mało, przed zawodami znany jest jedynie zbiór liczb z którego już po rozpoczęciu zawodów bedzie losowana konkretna wartość  $M$ .

Jasio dla każdej możliwej do wylosowania wartości  $M$  chciałby wiedzieć, w które miejsce ma się udać, tak, aby było ono faktycznie szczytem, gdy liczymy wszystkie wysokości modulo  $M$ .

Pomóż Jasiowi, gdyż on sam "nie rozumie się" w tych matematycznych rachunkach.

Jasio narysował w swoim zeszycie w kratkę od matematyki (jest w nim pełno miejsca, bo rzadko go używa) mapę terenu, na którym odbywają się zawody. Wewnątrz każdej kratki zapisał prawdziwą wysokość odpowiadającego jej pola.

Mówimy, że dane miejsce na mapie jest *szczytem*, gdy każde z czterech jego sąsiadujących pól nie jest od niego wyższe (modulo  $M$ ).

Napisz program, który: wczyta rzeczywiste wysokości gór oraz listę zapytań o kolejne wartości dzielnika  $M$ , dla każdego z nich wyznaczy pozycję dowolnego szczytu i wypisze wyniki na standardowe wyjście.

#### **Wejscie ´**

W pierwszym wierszu wejścia znajduje się jedna liczba naturalna  $N$  – wysokość i szerokość obszaru zawodów. W kolejnych N wierszach znajduje się po N nieujemnych liczb całkowitych  $H_{i,j}$  pooddzielanymi pojedynczymi odstępami – liczba w *i*-tym wierszu i j-tej kolumnie określa wysokość na współrzędnej  $(i, j)$ . W następnym wierszu jest jedna liczba naturalna  $Q$  – liczba możliwych wartości  $M$ . W kolejnych  $Q$  wierszach znajdują sie liczby  $M_i$  – kolejne możliwości na wartość liczby  $M$ .

Współrzędne rosną z lewa na prawo oraz z góry na dół (zawsze od 0 do  $N - 1$  włącznie).

### **Wyjscie ´**

Twój program powinien wypisać na wyjście dokładnie  $Q$  wierszy. W  $i$ -tym wierszu wyjścia mają się znaleźć współrzędne pola które będzie szczytem, jeżeli jako  $M$  zostanie wylosowana liczba  $M_i.$ 

Jesli istnieje wiele odpowiedzi, dowolna z nich zostanie zaakceptowana. ´

### **Ograniczenia**

 $1 \leq N \leq 1000, \, 1 \leq Q \leq 20000, \, 1 \leq H_i \leq 10^9, \, 1 \leq M_i \leq 10^9.$ 

## **Przykład**

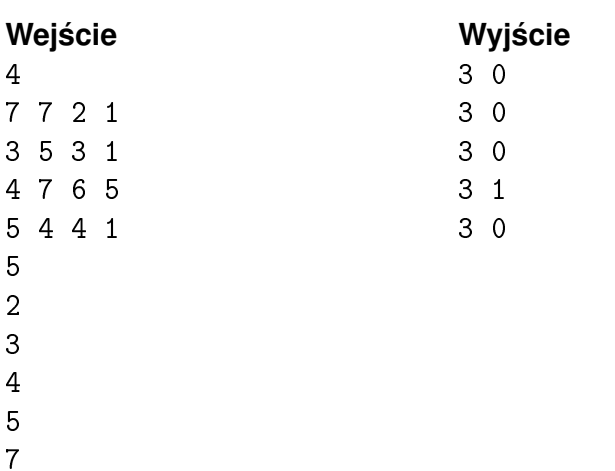